Информация о владельце;<br>ФИО: Ефанов АлекАНАНИСТЕРСТВО НАУКИ И ВЫСШЕГО ОБРАЗОВАНИЯ РОССИЙСКОЙ ФЕДЕРАЦИИ тостералостренное поддержали простренное поддерживате с поддержательное учреждение высшего образования «СЕВЕРО-КАВКАЗСКИЙ ФЕДЕРАЛЬНЫЙ УНИВЕРСИТЕТ» Документ подписан простой электронной подписью ФИО: Ефанов Алексей Валерьевич Дата подписания: 19.06.2023 11:25:29 Уникальный программный ключ: 49214306dd433e7a1b0f8632f645f9d53c99e3d0

> **УТВЕРЖДАЮ**  Директор НТИ (филиал) СКФУ

Ефанов А.В.

## **РАБОЧАЯ ПРОГРАММА ДИСЦИПЛИНЫ (МОДУЛЯ)**  «Проектное моделирование и прототипирование»

Год начала обучения 2023  $P$ еализуется в семестре  $3,4,7$ 

Направление подготовки 18.03.01 Химическая технология Направленность (профиль) Химическая технология синтетических биологически активных веществ, химикофармацевтических препаратов и косметических средств Форма обучения очная заочная очно-заочная

> **Разработано** Доцент кафедры ХТМи-АХП Павленко Е.Н.

Ставрополь 2023 г.

## **1. Цель и задачи освоения дисциплины (модуля)**

Цель освоения дисциплины «Проектное моделирование и прототипирование» является формирование у обучающихся способности организовать проведение научноисследовательских и опытно-конструкторских разработок по отдельным разделам темы.

Задачи освоения дисциплины:

– сформировать способность организовать проведение научно-исследовательских и опытно-конструкторских разработок по отдельным разделам темы.

#### **2. Место дисциплины в структуре образовательной программы**

Дисциплина Б1.В.01 «Проектное моделирование и прототипирование» относится к дисциплинам части, формируемой участниками образовательных отношений.

#### **3. Перечень планируемых результатов обучения по дисциплине (модулю), соотнесённых с планируемыми результатами освоения образовательной программы**

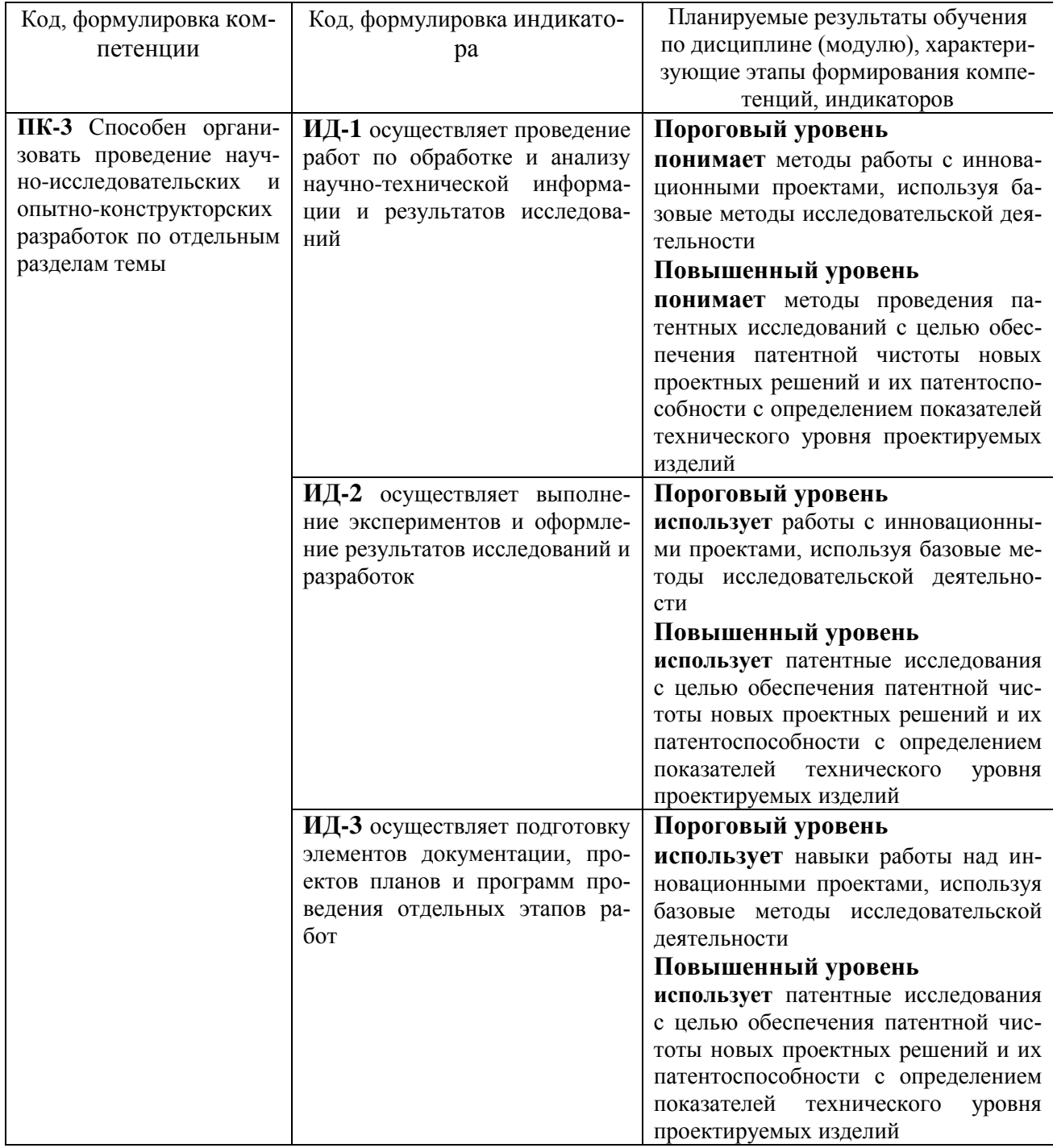

# **4. Объем учебной дисциплины (модуля) и формы контроля \***

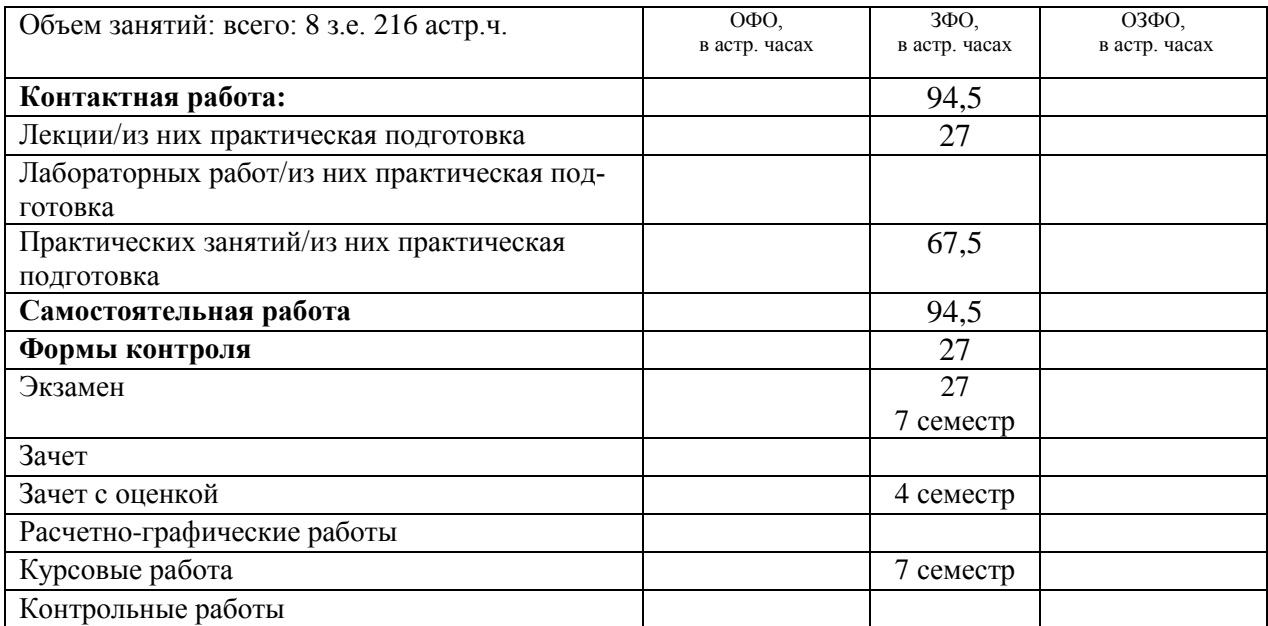

\* Дисциплина (модуль) предусматривает применение электронного обучения, дистанционных образовательных технологий *(если иное не установлено образовательным стандартом)*

## **5. Содержание дисциплины (модуля), структурированное по темам (разделам) с указанием количества часов и видов занятий**

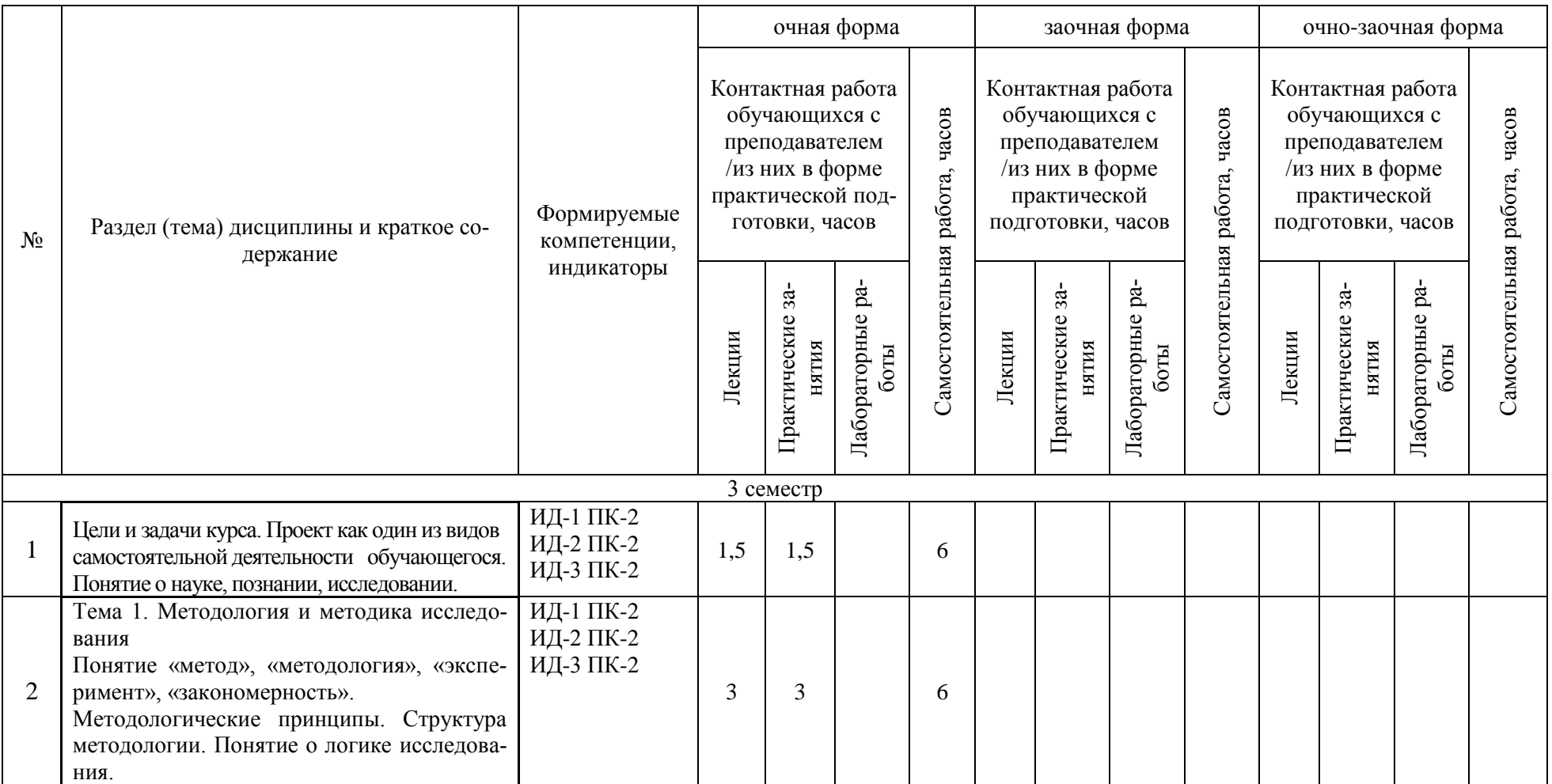

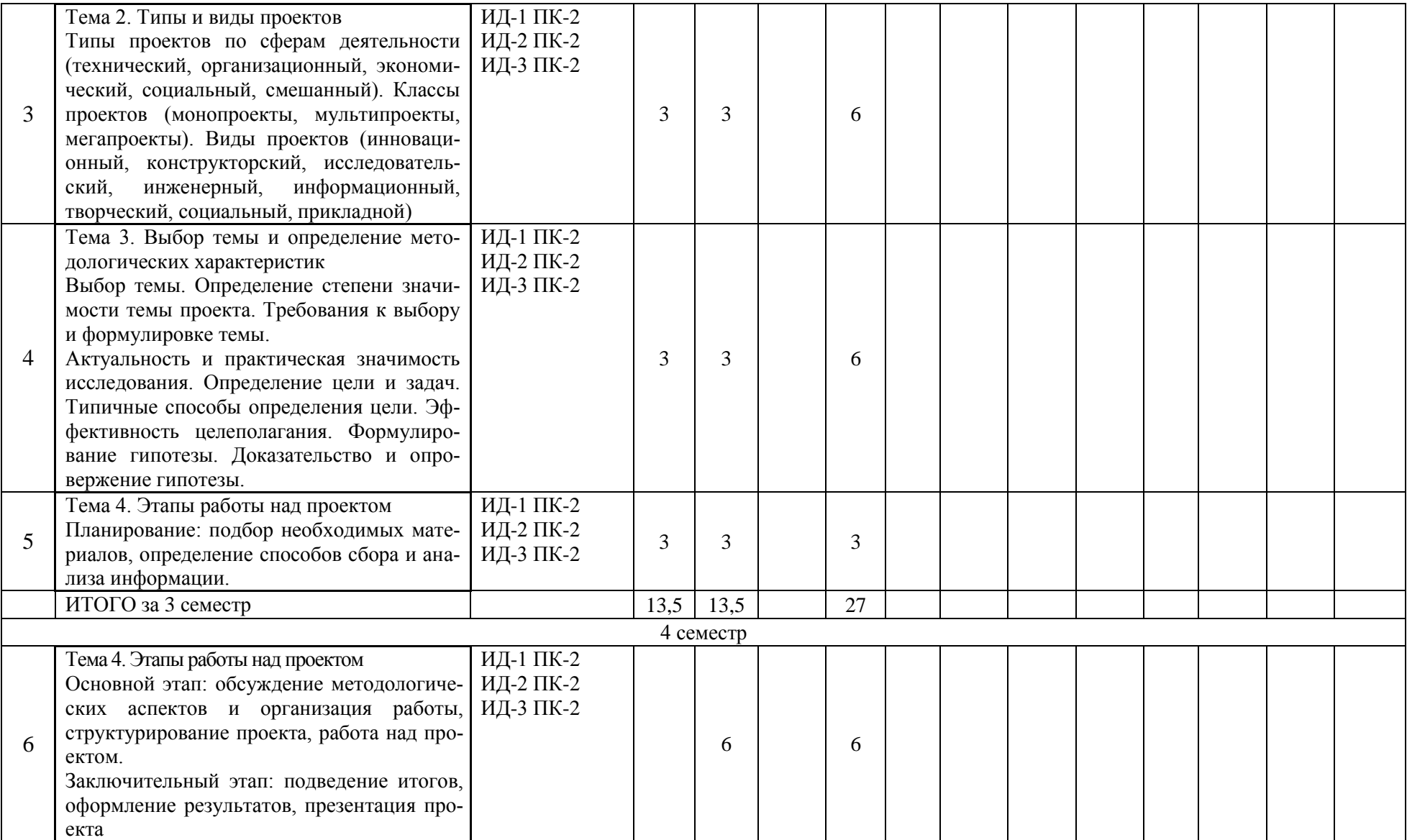

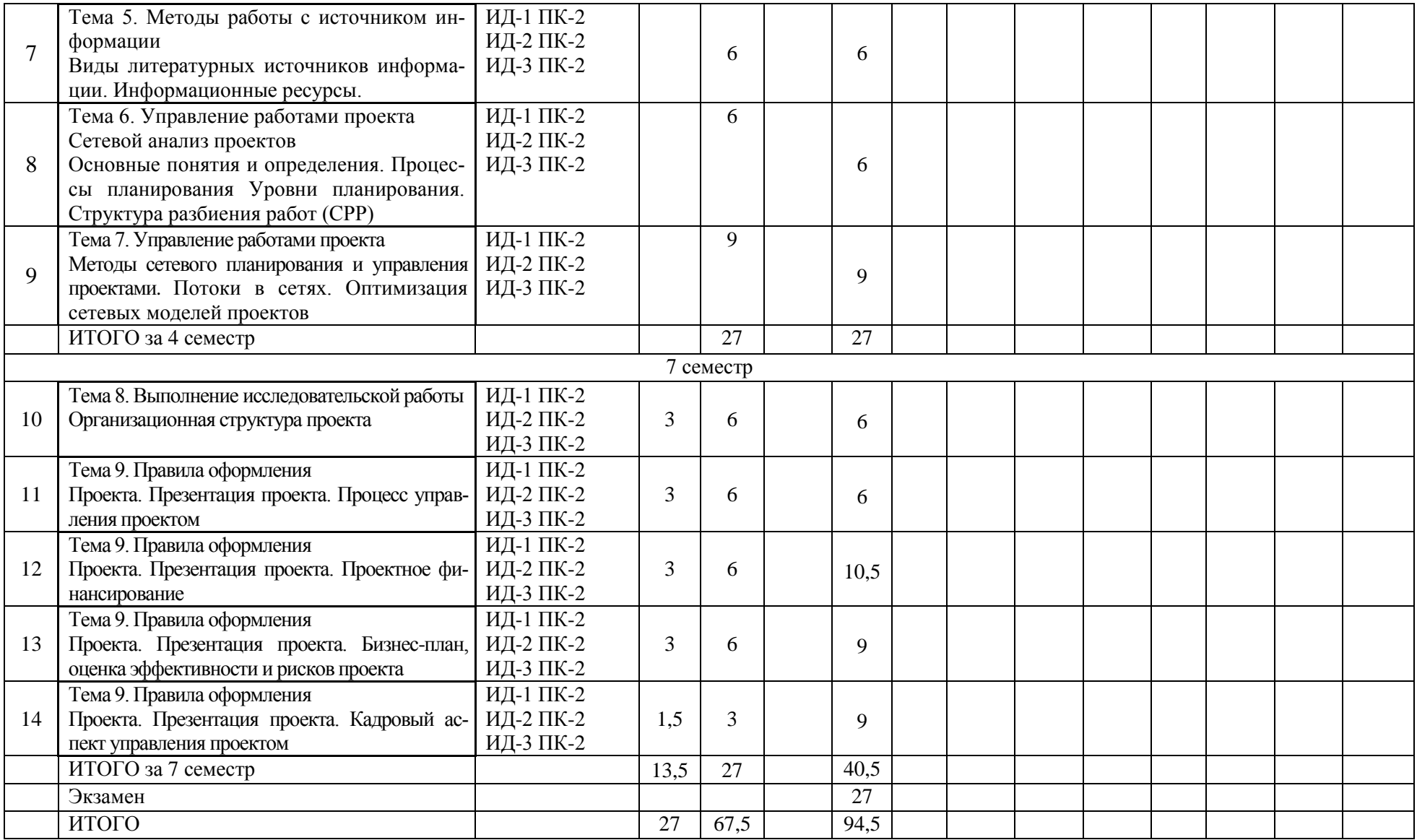

#### **6. Фонд оценочных средств по дисциплине (модулю)**

Фонд оценочных средств (ФОС) по дисциплине (модулю) базируется на перечне осваиваемых компетенций с указанием индикаторов. ФОС обеспечивает объективный контроль достижения запланированных результатов обучения. ФОС включает в себя:

- описание показателей и критериев оценивания компетенций на различных этапах их формирования, описание шкал оценивания;

- методические материалы, определяющие процедуры оценивания знаний, умений, навыков и (или) опыта деятельности, характеризующих этапы формирования компетенций (включаются в методические указания по тем видам работ, которые предусмотрены учебным планом и предусматривают оценку сформированности компетенций);

- типовые оценочные средства, необходимые для оценки знаний, умений и уровня сформированности компетенций.

ФОС является приложением к данной программе дисциплины (модуля).

#### **7. Методические указания для обучающихся по освоению дисциплины**

Приступая к работе, каждый студент должен принимать во внимание следующие положения.

Дисциплина (модуль) построена по тематическому принципу, каждая тема представляет собой логически завершенный раздел.

Лекционный материал посвящен рассмотрению ключевых, базовых положений дисциплины (модуля) и разъяснению учебных заданий, выносимых на самостоятельную работу студентов.

Практические занятия проводятся с целью закрепления усвоенной информации, приобретения навыков ее применения при решении практических задач в соответствующей предметной области.

Самостоятельная работа студентов направлена на самостоятельное изучение дополнительного материала, подготовку к практическим занятиям, а также выполнения всех видов самостоятельной работы.

Для успешного освоения дисциплины, необходимо выполнить все виды самостоятельной работы, используя рекомендуемые источники информации.

#### **Примерные вопросы для собеседования на экзамене**

Базовый

- 1. Как обеспечивается технологичность конструкции машиностроительных изделий средней сложности?
- 2. Как выполняется разработка с использованием CAD-CAPP-систем технологических процессов изготовления машиностроительных изделий средней сложности?
- 3. Что нам дает группировка ресурсов?
- 4. Сколько всего базовых и промежуточных планов может быть в Вашем проекте?
- 5. Зачем необходимо использовать в проекте несколько базовых планов?
- 6. Как создать настраиваемый отчет по задачам проекта, выводящий только выполняющиеся задачи, сортирующий их по проценту завершения с указанием затрат по назначениям?
- 7. Как настроить задержку между окончанием задач главного проекта и началом задач его подпроекта?
- 8. Как связаны между собой проекты в рамках объединенного проекта?
- 9. Оформление результатов проектирования (проектной и рабочей технической документации), контроль документации.
- 10. Технико-экономическое обоснование проекта.
- 11. Последующие этапы создания химического предприятия.
- 12. Роль проектирования в общественном производстве.
- 13. Методы и этапы разработки проектов (в составе авторского коллектива).
- 14. Классификация технологического оборудования.
- 15. Нормативно-техническая документация на оборудование.
- 16. Требования, предъявляемые к химическому оборудованию.
- 17. Типовое оборудование, его устройство и работа.
- 18. Основное оборудование химической промышленности, его устройство и работа.
- 19. Конструкционные материалы для химического оборудования.
- 20. Защита оборудования от коррозии. Основные принципы.
- 21. Организационное сопровождение эксплуатации оборудования: анализ технической документации, подготовка заявок на приобретение и ремонт оборудования.
- 22. Эксплуатация химического оборудования: принципы системного подхода.
- 23. Проверка технического состояния, профилактические осмотры и текущий ремонт оборудования.
- 24. Что понимается под Содержанием работ?
- 25. Что включает «Планирование (описание) ресурсов»?
- 26. Что такое «Производительность труда»?
- 27. Что такое «Статистические коэффициенты производительности»?
- 28. Что является объектом сетевого планирования?
- 29. Какие факторы приводят к потерям времени при реализации проекта
- 30. Что называют «Проектным циклом»
- 31. Что относится к внутренним факторам
- 32. Приведите примеры схем взаимоотношений между участниками проекта
- 33. Что такое схема «выделенной» организационной структуры управления проектом
- 34. Что такое схема организационной структуры «управления по проектам»
- 35. Какие этапы процесса инициации проекта Вы знаете?
- 36. Какие функции управления проектом Вы знаете
- 37. Что может стать препятствиями на пути развития и воплощения
- 38. Что такое управление замыслом
- 39. Что такое «проектное финансирование»?
- 40. Какие основополагающие правила проектного финансирования Вы знаете?
- 41. Что такое «Бизнес-план»
- 42. Какие показатели называются абсолютными
- 43. Какие показатели называются относительными
- 44. Какие показатели называются временными

Повышенный

- 45. Что является особенностью используемых в пакете алгоритмов сетевого анализа
- 46. Для чего необходима графическая форма
- 47. Что может содержать таблица работ
- 48. Как определяется планируемая стоимость
- 49. Как определяются «Общие затраты»?
- 50. Что включает определения работ?
- 51. На основании чего определяется «Планирование потребности в ресурсах осуществляется»?
- 52. Что позволяет натуральный метод производительности труда?
- 53. Что показывает «Нормативный метод измерения производительности»?
- 54. Методы и этапы изучения научно-технической информации, отечественного и зарубежного опыта по тематике исследования.
- 55. Методы и этапы сбора и анализа информационных исходных данных для проектирования технологических процессов и установок.
- 56. Подбор и определение оптимальных и рациональных технологических режимов работы оборудования.
- 57. Принципы расчета химического оборудования.
- 58. Понятие о расчете на прочность горизонтальных сосудов и аппаратов.
- 59. Понятие о расчете на прочность вертикальных сосудов и аппаратов.
- 60. Особенности аппаратов, работающих под высоким давлением.
- 61. Наладка, настройка и проверка оборудования и программных средств его управления.
- 62. Освоение и эксплуатация вновь вводимого оборудования.
- 63. Методы определения оптимальных и рациональных технологических режимов

работы оборудования.

- 64. Методы анализа технической документации, подбора оборудования, подготовки заявок на приобретение и ремонт оборудования.
- 65. Какие преимущества имеют методы сетевого планирования?
- 66. Какой граф называется связанным?
- 67. Каким способами осуществляется разбиение на слои?
- 68. Какие пять основных вариантов действий используются чаще всего в случае отклонения проекта от плана
- 69. Что представляет собой «Управление изменениями»
- 70. Какие фазы бывают в проекторном цикле
- 71. Что такое схема «всеобщего управления проектами»
- 72. Что такое схема двойственной организационной структуры
- 73. Поясните действия менеджер проекта
- 74. Какие процедуры процесса планирования Вы знаете
- 75. Какие формы финансирования проектов Вы знаете
- 76. Какие компоненты функции управления рисками проектов Вы знаете
- 77. Какие принципы присущи бюджетному финансированию
- 78. Каковы основные источники коммерческого финансирования проектов?
- 79. Какие показатели называются Статическими
- 80. Какие показатели называются динамическими
- 81. Что такое «Проектные риски»

#### **8. Учебно-методическое и информационное обеспечение дисциплины**

8.1.1. Перечень основной литературы:

1. Баранова Н.М. Организация проектной деятельности в современных экономических условиях. В 2 частях. Ч.1: учебно-методическое пособие / Баранова Н.М. — Москва: Российский университет дружбы народов, 2018. — 64 c. — ISBN 978-5-209-08608-6 (ч.1), 978-5-209-08607-9. — Текст: электронный // Электронно-библиотечная система IPR BOOKS: [сайт]. — URL: https://www.iprbookshop.ru/104230.html (дата обращения: 06.10.2021). — Режим доступа: для авторизир. пользователей

2. Косинцев В.И. Основы проектирования химических производств. – М.: ИКЦ Академкнига, 2012. – 332с.

3. Михалкина Е.В. Организация проектной деятельности: учебное пособие / Михалкина Е.В., Никитаева А.Ю., Косолапова Н.А. — Ростов-на-Дону: Издательство Южного федерального университета, 2016. — 146 c. — ISBN 978-5-9275-1988-0. — Текст: электронный // Электронно-библиотечная система IPR BOOKS: [сайт]. — URL: https://www.iprbookshop.ru/78685.html (дата обращения: 06.10.2021). — Режим доступа: для авторизир. пользователей нефтегазопереработки. – М.: Альфа-М, 2013. - 608 с.

4. Поникаров И.И., Гайнуллин М.Г. Машины и аппараты химических производств и нефтегазопереработки. – М.: Альфа-М, 2013. - 608 с.

8.1.2. Перечень дополнительной литературы:

1. Баранова Н.М. Организация проектной деятельности в современных экономических условиях. В 2 частях. Ч.2: учебно-методическое пособие / Баранова Н.М. — Москва: Российский университет дружбы народов, 2018. — 68 c. — ISBN 978-5-209-08609-3 (ч.2), 978-5-209-08607-9. — Текст: электронный // Электронно-библиотечная система IPR BOOKS: [сайт]. — URL: https://www.iprbookshop.ru/104231.html (дата обращения: 06.10.2021). — Режим доступа: для авторизир. пользователей

2. Информационные технологии при проектировании и управлении техническими системами. Часть 4 [Электронный ресурс]: учебное пособие / В. А. Немтинов, С. В. Карпушкин, В. Г. Мокрозуб [и др.]. — Электрон. текстовые данные. — Тамбов: Тамбовский государственный технический университет, ЭБС АСВ, 2014. — 160 c. — 978-5-8265- 1241-8. — Режим доступа: http://www.iprbookshop.ru/63855.html

3. Масягин, В. Б. Математическое моделирование и информационные технологии при проектировании [Электронный ресурс]: учебное пособие / В. Б. Масягин, Н. В. Волгина. — Электрон. текстовые данные. — Омск: Омский государственный технический университет, 2017. — 167 c. — 978-5-8149-2436-0. — Режим доступа: http://www.iprbookshop.ru/78442.html

4. Норенков С.В. Архитектоника проектной деятельности: прогнозы, мегапланы, программы: учебное пособие / Норенков С.В., Щиголев С.А., Крашенинникова Е.С. — Нижний Новгород: Нижегородский государственный архитектурно-строительный университет, ЭБС АСВ, 2019. — 279 c. — ISBN 978-5-528-00346-7. — Текст: электронный // Электронно-библиотечная система IPR BOOKS: [сайт]. — URL: https://www.iprbookshop.ru/107407.html (дата обращения: 06.10.2021). — Режим доступа: для авторизир. пользователей

5. Свидченко А.И. Проектирование технических объектов химических производств. Конспект лекций. – Ставрополь: СевКавГТУ, 2002. - 123с.

6. Тимонин А.С. Основы конструирования и расчета химико - технологического и природоохранного оборудования. - Калуга: изд. Н. Бочкаревой, 2002. т.1, 852с.; т.2, 1028с.; т.3, 968с.

7. Харитоненко, А. А. Информационные технологии при проектировании [Электронный ресурс]: методические указания к практическим работам для студентов направления 15.03.02 «Технологические машины и оборудование» / А. А. Харитоненко. — Электрон. текстовые данные. — Липецк: Липецкий государственный технический университет, ЭБС АСВ, 2014. — 39 c. — 2227-8397. — Режим доступа: <http://www.iprbookshop.ru/57595.html>

8. Ящура Л. И. Система технического обслуживания и ремонта общепромышленного оборудования: Справочник. — М.: Изд-во НЦ ЭНАС, 2006. -360 с.

8.2. Перечень учебно-методического обеспечения самостоятельной работы обучающихся по дисциплине (модулю)

1. МЕТОДИЧЕСКИЕ РЕКОМЕНДАЦИИ ПО ОРГАНИЗАЦИИ САМОСТОЯ-ТЕЛЬНОЙ РАБОТЫ ОБУЧАЮЩИХСЯ ПРИ ПОДГОТОВКЕ К ЗАНЯТИЯМ, ПРОВО-ДИМЫМ В ИНТЕРАКТИВНОЙ ФОРМЕ ОБУЧЕНИЯ по направлениям подготовки: 13.03.02 Электроэнергетика и электротехника, 18.03.01 Химическая технология 15.03.02 Технологические машины и оборудование, 15.03.04 Автоматизация технологических процессов и производств, 15.04.04 Автоматизация технологических процессов и производств (магистратура), 18.03.02 Энерго- и ресурсосберегающие процессы в химической технологии, нефтехимии и биотехнологии / сост.: М.В. Должикова, А.А. Евдокимов, Е.Н. Павленко, А.И. Колдаев, А.В. Пашковский, Т.С. Чередниченко. – Невинномысск: НТИ (филиал) СКФУ, 2023. – 45 с

2. Методические указания по выполнению практических работ по дисциплине "Проектное моделирование и прототипирование" для студентов направления подготовки 18.03.01 Химическая технология. Павленко Е.Н., г. Невинномысск, 2023, 83с.

3. Методические указания по выполнению курсовой работы по дисциплине "Проектное моделирование и прототипирование" для студентов направления подготовки 18.03.01 Химическая технология. Павленко Е.Н., г. Невинномысск, 2023, 83с.

8.3. Перечень ресурсов информационно-телекоммуникационной сети «Интернет», необходимых для освоения дисциплины (модуля)

1 http://window.edu.ru/ – единое окно доступа к образовательным ресурсам

2 http://biblioclub.ru/ — ЭБС «Университетская библиотека онлайн».

3 http://catalog.ncstu.ru/ — электронный каталог ассоциации электронных библиотек учебных заведений и организаций СКФО

- 4 http://www.iprbookshop.ru ЭБС.
- 5 https://openedu.ru Открытое образование

## **9. Перечень информационных технологий, используемых при осуществлении образовательного процесса по дисциплине (модулю), включая перечень программного обеспечения и информационных справочных систем**

При чтении лекций используется компьютерная техника, демонстрации презентационных мультимедийных материалов. На семинарских и практических занятиях студенты представляют презентации, подготовленные ими в часы самостоятельной работы.

Информационные справочные системы:

Информационно-справочные и информационно-правовые системы, используемые при изучении дисциплины:

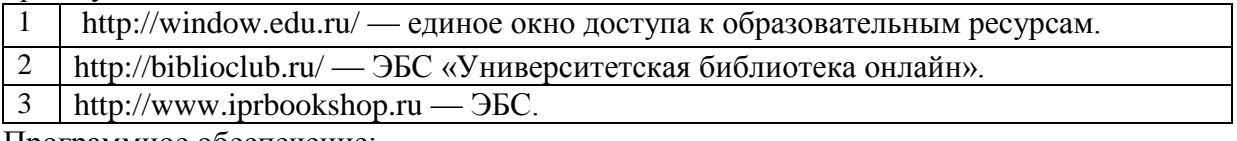

Программное обеспечение:

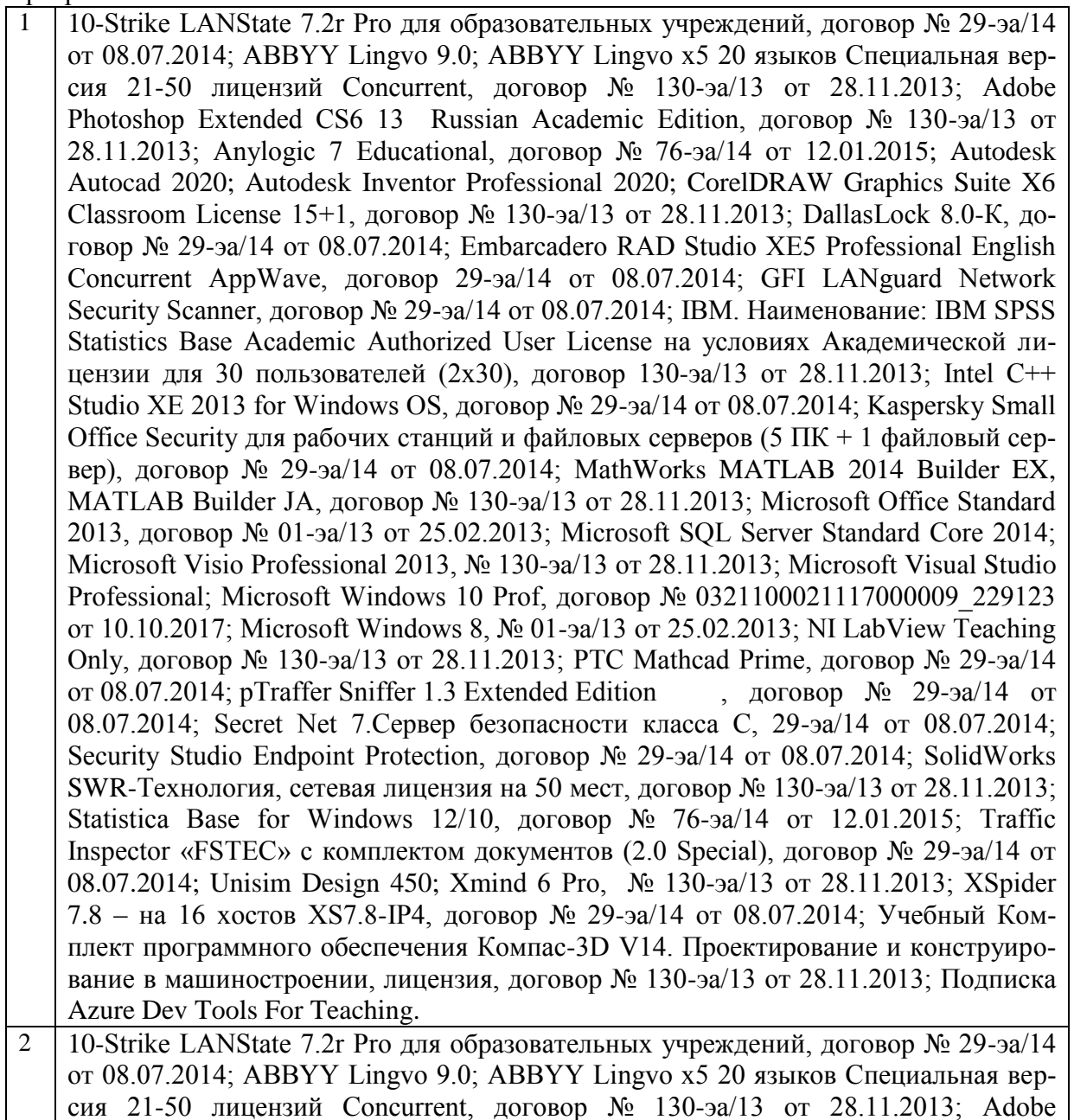

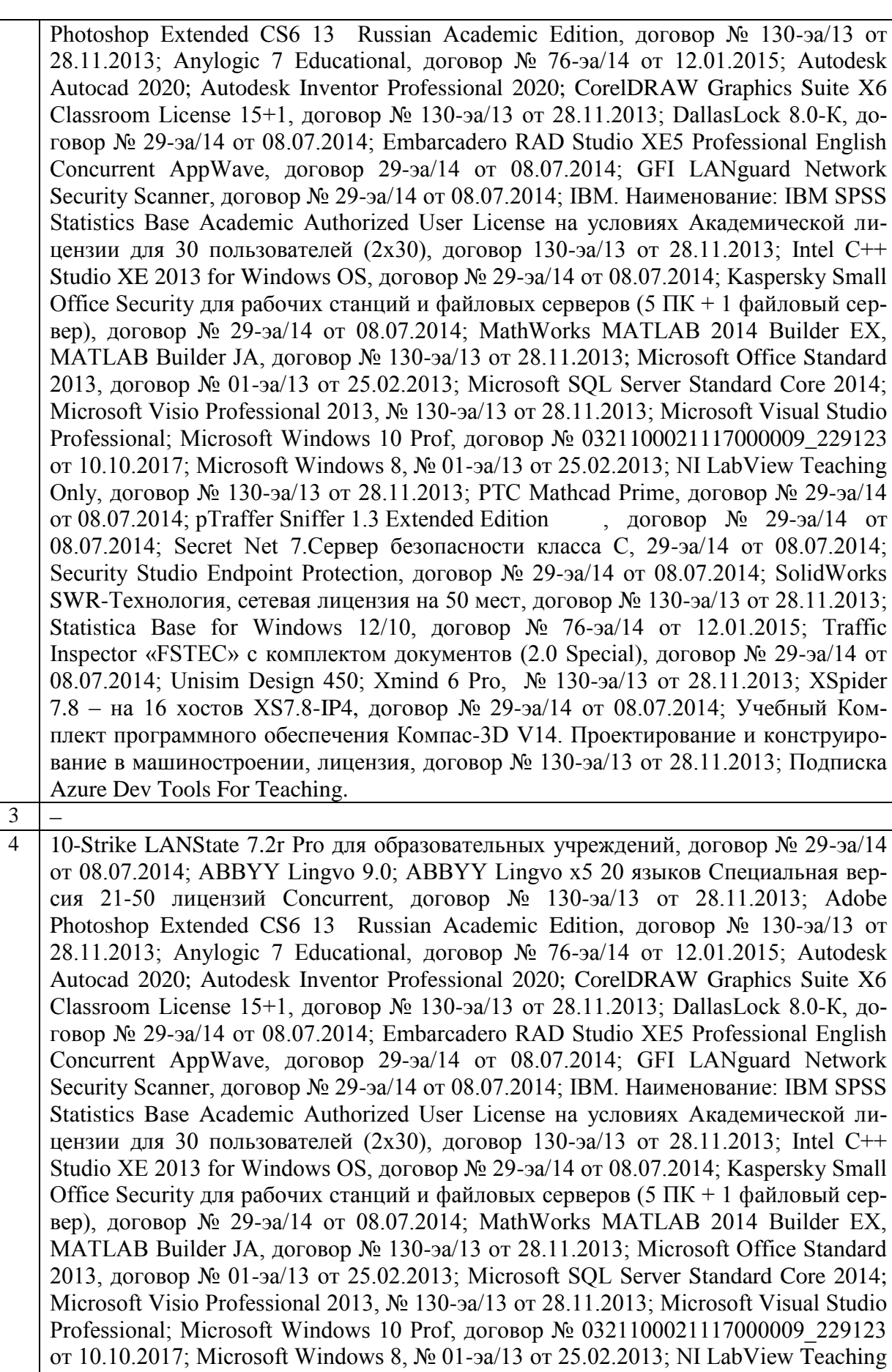

Only, договор № 130-эа/13 от 28.11.2013; PTC Mathcad Prime, договор № 29-эа/14 от 08.07.2014; pTraffer Sniffer 1.3 Extended Edition , договор № 29-эа/14 от 08.07.2014; Secret Net 7.Сервер безопасности класса С, 29-эа/14 от 08.07.2014; Security Studio Endpoint Protection, договор № 29-эа/14 от 08.07.2014; SolidWorks SWR-Технология, сетевая лицензия на 50 мест, договор № 130-эа/13 от 28.11.2013; Statistica Base for Windows 12/10, договор № 76-эа/14 от 12.01.2015; Traffic Inspector «FSTEC» с комплектом документов (2.0 Special), договор № 29-эа/14 от 08.07.2014; Unisim Design 450; Xmind 6 Pro, № 130-эа/13 от 28.11.2013; XSpider 7.8 – на 16 хостов XS7.8-IP4, договор № 29-эа/14 от 08.07.2014; Учебный Комплект программного обеспечения Компaс-3D V14. Проектирование и конструирование в машиностроении, лицензия, договор № 130-эа/13 от 28.11.2013; Подписка Azure Dev Tools For Teaching.

## **10. Описание материально-технической базы, необходимой для осуществления образовательного процесса по дисциплине (модулю)**

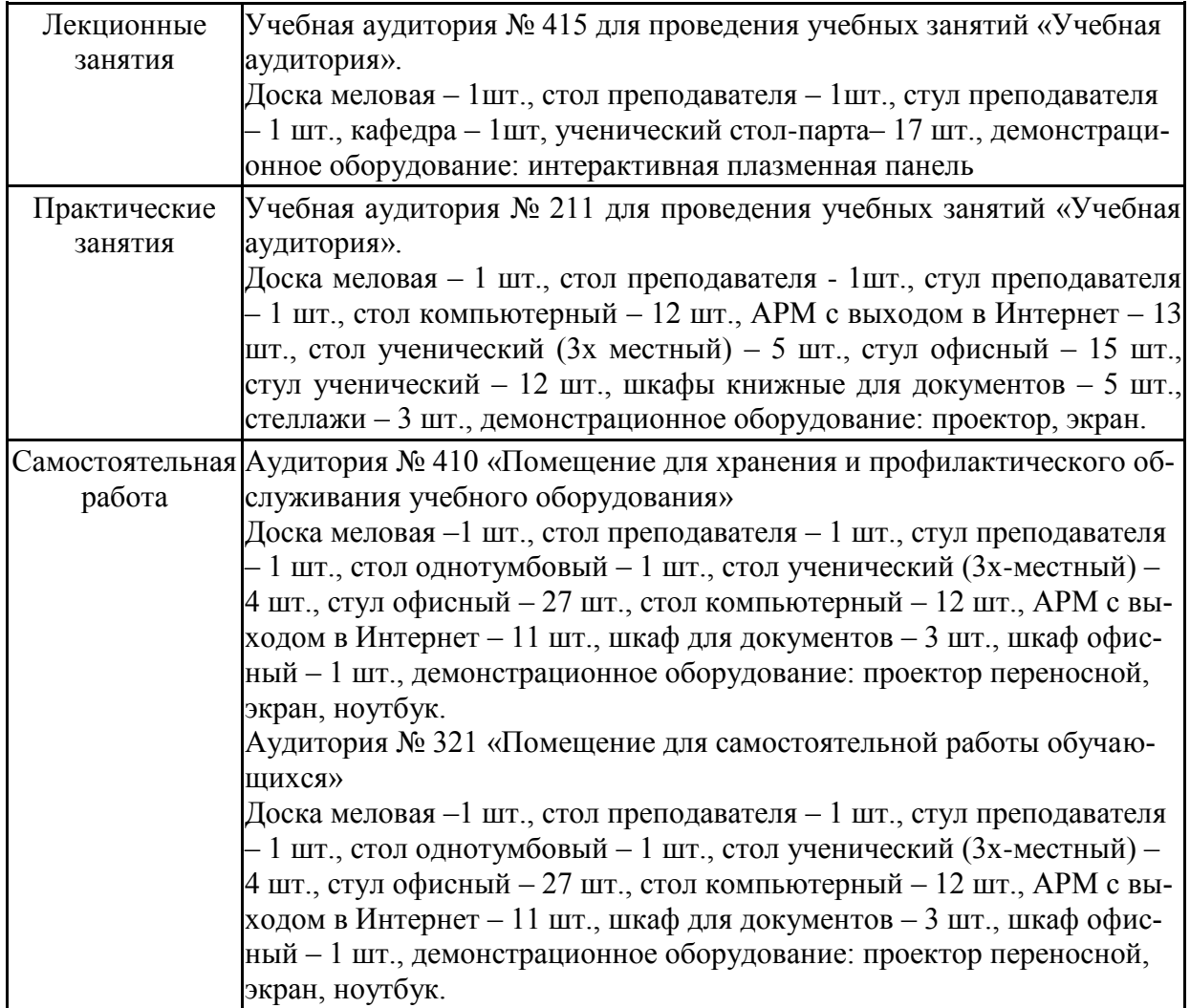

## **11. Особенности освоения дисциплины (модуля) лицами с ограниченными возможностями здоровья**

Обучающимся с ограниченными возможностями здоровья предоставляются специальные учебники, учебные пособия и дидактические материалы, специальные технические средства обучения коллективного и индивидуального пользования, услуги ассистента (помощника), оказывающего обучающимся необходимую техническую помощь, а также услуги сурдопереводчиков и тифлосурдопереводчиков.

Освоение дисциплины (модуля) обучающимися с ограниченными возможностями здоровья может быть организовано совместно с другими обучающимися, а также в отдельных группах.

Освоение дисциплины (модуля) обучающимися с ограниченными возможностями здоровья осуществляется с учетом особенностей психофизического развития, индивидуальных возможностей и состояния здоровья.

В целях доступности получения высшего образования по образовательной программе лицами с ограниченными возможностями здоровья при освоении дисциплины (модуля) обеспечивается:

1) для лиц с ограниченными возможностями здоровья по зрению:

- присутствие ассистента, оказывающий студенту необходимую техническую помощь с учетом индивидуальных особенностей (помогает занять рабочее место, передвигаться, прочитать и оформить задание, в том числе, записывая под диктовку),

- письменные задания, а также инструкции о порядке их выполнения оформляются увеличенным шрифтом,

- специальные учебники, учебные пособия и дидактические материалы (имеющие крупный шрифт или аудиофайлы),

- индивидуальное равномерное освещение не менее 300 люкс,

- при необходимости студенту для выполнения задания предоставляется увеличивающее устройство;

2) для лиц с ограниченными возможностями здоровья по слуху:

- присутствие ассистента, оказывающий студенту необходимую техническую помощь с учетом индивидуальных особенностей (помогает занять рабочее место, передвигаться, прочитать и оформить задание, в том числе, записывая под диктовку),

- обеспечивается наличие звукоусиливающей аппаратуры коллективного пользования, при необходимости обучающемуся предоставляется звукоусиливающая аппаратура индивидуального пользования;

- обеспечивается надлежащими звуковыми средствами воспроизведения информации;

3) для лиц с ограниченными возможностями здоровья, имеющих нарушения опорнодвигательного аппарата (в том числе с тяжелыми нарушениями двигательных функций верхних конечностей или отсутствием верхних конечностей):

- письменные задания выполняются на компьютере со специализированным программным обеспечением или надиктовываются ассистенту;

- по желанию студента задания могут выполняться в устной форме.

## **12. Особенности реализации дисциплины с применением дистанционных образовательных технологий и электронного обучения**

Согласно части 1 статьи 16 Федерального закона от 29 декабря 2012 г. № 273-ФЗ «Об образовании в Российской Федерации» под *электронным обучением* понимается организация образовательной деятельности с применением содержащейся в базах данных и используемой при реализации образовательных программ информации и обеспечивающих ее обработку информационных технологий, технических средств, а также информационно-телекоммуникационных сетей, обеспечивающих передачу по линиям связи указанной информации, взаимодействие обучающихся и педагогических работников. Под *дистанционными образовательными технологиями* понимаются образовательные технологии, реализуемые в основном с применением информационно-телекоммуникационных сетей при опосредованном (на расстоянии) взаимодействии обучающихся и педагогических работников.

Реализация дисциплины может быть осуществлена с применением дистанционных образовательных технологий и электронного обучения полностью или частично. Компоненты УМК дисциплины (рабочая программа дисциплины, оценочные и методические материалы, формы аттестации), реализуемой с применением дистанционных образовательных технологий и электронного обучения, содержат указание на их использование.

При организации образовательной деятельности с применением дистанционных образовательных технологий и электронного обучения могут предусматриваться асин-

хронный и синхронный способы осуществления взаимодействия участников образовательных отношений посредством информационно-телекоммуникационной сети «Интернет».

При применении дистанционных образовательных технологий и электронного обучения в расписании по дисциплине указываются: способы осуществления взаимодействия участников образовательных отношений посредством информационнотелекоммуникационной сети «Интернет» (ВКС-видеоконференцсвязь, ЭТ – электронное тестирование); ссылки на электронную информационно-образовательную среду СКФУ, на образовательные платформы и ресурсы иных организаций, к которым предоставляется открытый доступ через информационно-телекоммуникационную сеть «Интернет»; для синхронного обучения - время проведения онлайн-занятий и преподаватели; для асинхронного обучения - авторы онлайн-курсов.

При организации промежуточной аттестации с применением дистанционных образовательных технологий и электронного обучения используются Методические рекомендации по применению технических средств, обеспечивающих объективность результатов при проведении промежуточной и государственной итоговой аттестации по образовательным программам высшего образования - программам бакалавриата, программам специалитета и программам магистратуры с применением дистанционных образовательных технологий (Письмо Минобрнаки России от 07.12.2020 г. № МН-19/1573-АН "О направлении методических рекомендаций").

Реализация дисциплины с применением электронного обучения и дистанционных образовательных технологий осуществляется с использованием электронной информационно-образовательной среды СКФУ, к которой обеспечен доступ обучающихся через информационно-телекоммуникационную сеть «Интернет», или с использованием ресурсов иных организаций, в том числе платформ, предоставляющих сервисы для проведения видеоконференций, онлайн-встреч и дистанционного обучения (Bigbluebutton, Microsoft Teams, а также с использованием возможностей социальных сетей для осуществления коммуникации обучающихся и преподавателей.

Учебно-методическое обеспечение дисциплины, реализуемой с применением электронного обучения и дистанционных образовательных технологий, включает представленные в электронном виде рабочую программу, учебно-методические пособия или курс лекций, методические указания к выполнению различных видов учебной деятельности обучающихся, предусмотренных дисциплиной, и прочие учебно-методические материалы, размещенные в информационно-образовательной среде СКФУ.